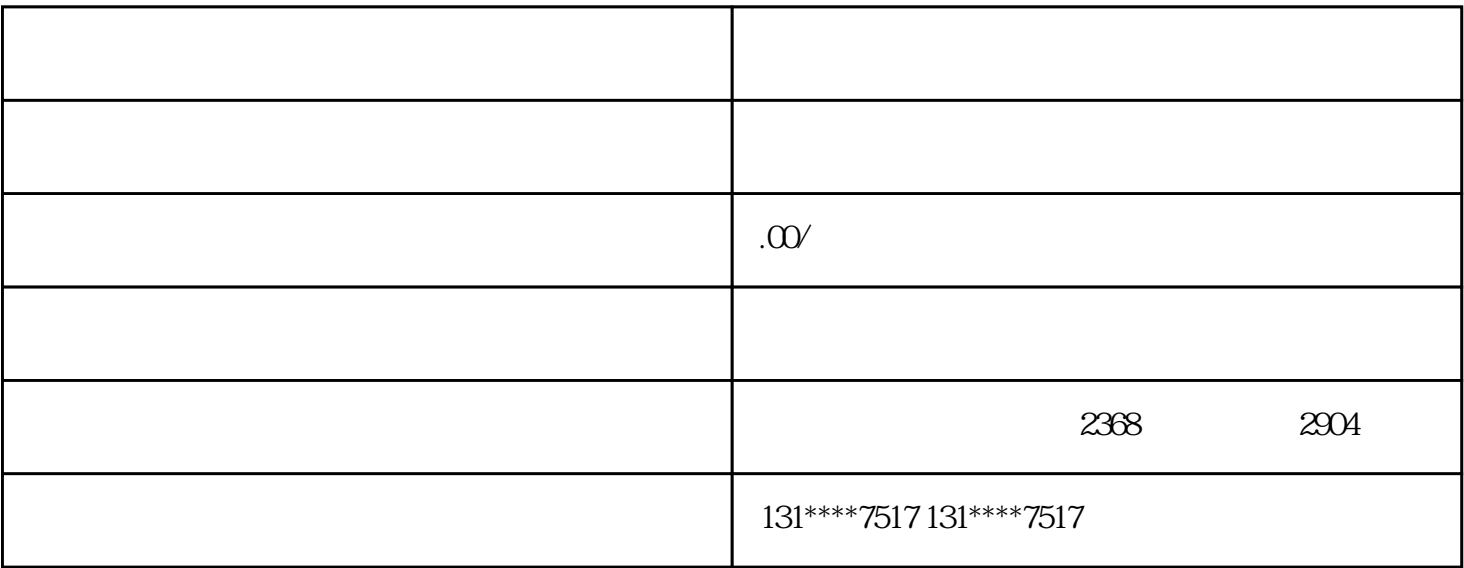

bukehuoque